# **MODELADO DE UN MOTOR ASINCRÓNICO A PARTIR DE SUS ESPECIFICACIONES**

## *MODELING AN ASYNCHRONOUS MOTOR BASED UPON ITS SPECIFICATIONS*

#### *Gustavo Boschi*

Universidad de la Marina Mercante, Argentina *gustavo.boschi@udemm.docentes.edu.ar*

#### *Mariano Deleu*

Universidad de la Marina Mercante, Argentina *mariano.deleu@udemm.docentes.edu.ar*

#### *Guillermo Molina* Universidad de la Marina Mercante, Argentina *gmolina@udemm.edu.ar*

#### *Luis Carrazán*

Universidad de la Marina Mercante, Argentina *luis.carrazan@docentes.udemm.edu.ar*

**Recepción:** 29/octubre/2020 **Aceptación:** 3/diciembre/2020

#### **Resumen**

Este documento expone una fase de la investigación de un proyecto llamado "Programador Lógico para control de potencia" [Boschi, 2018] el cual se aplica a motores de inducción de corriente alterna. El presente escrito se encuadra dentro del mencionado proyecto y propone modelar al motor de inducción monofásico para el régimen estacionario de funcionamiento a partir de las especificaciones dadas por el fabricante. Para determinar los parámetros del circuito eléctrico equivalente (modelo) no se requiere la realización de ensayos eléctricos al motor. Una vez logrado el prototipo, se podrán conocer las variables tanto de salida como de entrada mediante el empleo de un programa de simulación. Los propósitos para el modelado de motores son varios, entre ellos: Diseño de controles electrónicos, Comparar respuestas de motores de distintos fabricantes y lograr una estimación del funcionamiento con base en condiciones de proyecto especificadas.

**Palabras Clave:** Costos, eficiencia, modelo circuital, predicción, simulación.

### *Abstract*

*This document exposes a research phase of a project called "Programador Lógico para control de potencia" [Boschi, 2018] which is applied to alternating current induction motors. This writing is framed within the aforementioned project and proposes to model the single-phase induction motor for steady state operation from the specifications given by the manufacturer. To verify the parameters of the equivalent electrical circuit (model), it is not necessary to carry out electrical tests on the motor. Once the prototype has been achieved, the output and input variables can be known through the use of a simulation program. The purposes for engine modeling are various, including: Design of electronic controls, Compare responses from motors from different manufacturers and Achieve a performance estimate based on previously specified project conditions.*

*Keywords***:** *Circuit model, costs, efficiency, prediction, simulation.*

## **1. Introducción**

Para implementar un modelo que represente las características de un motor se partirá de las especificaciones dadas por el fabricante con el propósito de determinar todos los parámetros del prototipo, este último será válido únicamente para el régimen estacionario de funcionamiento.

A diferencia de otras publicaciones que abordan la misma temática [Costa, 2004] [Escobar, 2008], el presente trabajo brinda un detalle pormenorizado referente a la manera en cómo llegar a las expresiones de cálculo y la correspondiente adopción de criterios para alcanzar el modelo final. Cada instancia se valida con el programa de simulación. Se pone énfasis en esto último, pues una vez logrado el modelo, dicho programa será la herramienta que permitirá conocer el comportamiento del motor bajo condiciones previamente especificadas.

Se utilizará el circuito eléctrico equivalente del transformador, adaptándolo al motor (circuito Steinmetz) tal como puede apreciarse en la figura 1 [Boschi, 2019]. Donde:

- Resistencia del bobinado del estator:  $Rs [\Omega]$ .
- $\bullet$  Inductancia de dispersión del estator: Ls [H].
- Resistencia del rotor reflejada al circuito primario:  $Rr$  [Ω].
- Inductancia de dispersión del rotor reflejada al circuito primario:  $Lr$  [H].
- Resistencia de pérdidas en el núcleo (core):  $Rcore$  [Ω].
- Inductancia de magnetización del núcleo:  $Lcore$  [H].
- Resistencia eléctrica equivalente a la carga mecánica en el eje del rotor:  $R$ mec\_ser [ $\Omega$ ].

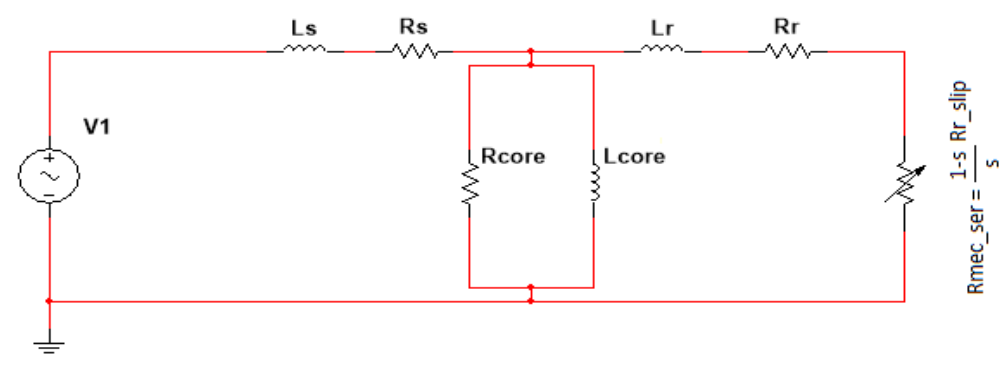

Figura 1 Circuito Steinmetz.

Para interpretar el funcionamiento del motor a través del circuito equivalente de Steinmetz, este último debe ser comparado con el circuito eléctrico equivalente del transformador, donde los bobinados del estator del motor se interpretan como el bobinado primario del transformador y los del rotor como el del secundario; en tanto la carga sobre el eje es el equivalente a una impedancia de carga colocada en el secundario del transformador [Chapman, 1993]. Debe tenerse en cuenta que la resistencia Rmec\_ser es variable, pues es función del deslizamiento del eje y este último depende de la carga mecánica aplicada.

## **2. Métodos**

En la presente sección se explicará cómo determinar los parámetros para obtener por completo el circuito de Steinmetz.

**Inspección datos de carcasa y obtención del circuito serie de régimen nominal** Como primer paso se examinarán los datos característicos situados en la carcasa de un motor de inducción monofásico de cuatro polos de la figura 2.

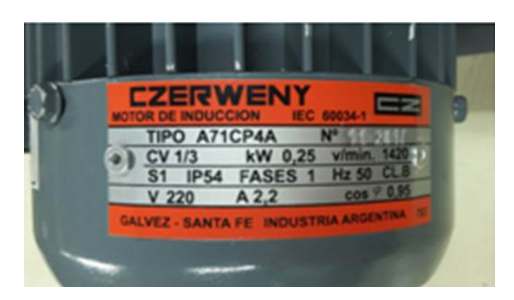

Figura 2 Características de carcasa del motor.

De la figura 2 se obtienen los datos volcados en la tabla 1 y se calcula:

 $\bullet$  Potencia eléctrica: Ptot, ecuación 1.

$$
Ptot = V \times I \times \cos(\emptyset)
$$
  
 
$$
Ptot = 220 \times 2.2 \times 0.95 = 460 \text{ W}
$$
 (1)

Tabla 1 Características de carcasa.

| Característica               | Valor       |
|------------------------------|-------------|
| Potencia mecánica nominal:   | $0.25$ kW   |
| Rendimiento:                 | 54%         |
| Tensión y Corriente Nominal: | 220 V 2.2 A |
| Velocidad de rotación:       | 1420 r/min  |
| $cos(\Box)$ :                | 0.95        |

 $\bullet$  Potencia mecánica en el eje: Pmec, ecuación 2.

$$
Pmec = Ptot \times \eta \tag{2}
$$

$$
mec = Ptot \times \eta = 460 \times 0.54 = 250
$$
 W

Velocidad de sincronismo: Vsync, ecuación 3.

$$
Vsync = \frac{120 \times f}{polos}
$$
 (3)

$$
Vsync = \frac{120 \times f}{polos} = \frac{120 \times 50}{4} = 1500 \text{ r/min}
$$

Deslizamiento: s, ecuación 4.

$$
s = \left(1 - \frac{Vrot}{Vsync}\right) \times 100\%
$$
\n<sup>(4)</sup>

$$
s = \left(1 - \frac{Vrot}{Vsync}\right) \times 100\% = \left(1 - \frac{1420}{1500}\right) \times 100\% = 5.3\%
$$

• Las componentes resistivas y reactivas de la impedancia:  $R\tau t$  y  $X\tau \tau t$ , ecuaciones 5 y 6.

$$
Rtot = \frac{V \times \cos(\phi)}{I} \tag{5}
$$

$$
X\tau(t) = \frac{V \times \sin(\emptyset)}{I} \tag{6}
$$

Por tanto:

$$
Rtot = \frac{220 \times 0.95}{2.2} = 95 \,\Omega \qquad Xtot = \frac{220 \times 0.31}{2.2} = 31.22 \,\Omega
$$

La inductancia: Ltot, ecuación 7.

$$
Ltot = \frac{Xtot}{\omega}
$$
 (7)  

$$
Ltot = \frac{31.22}{2 \times \pi \times 50} = 100 \text{ mH}
$$

El siguiente paso es construir un circuito eléctrico serie para verificar que la determinación de Rtot y Ltot haya sido correcta. Se desea contrastar que Ptot y  $cos(\phi)$  estén de acuerdo con lo establecido por el fabricante. Esta tarea se lleva a cabo mediante simulación con el programa Multisim, observándose en la figura 3 el resultado de dicha simulación.

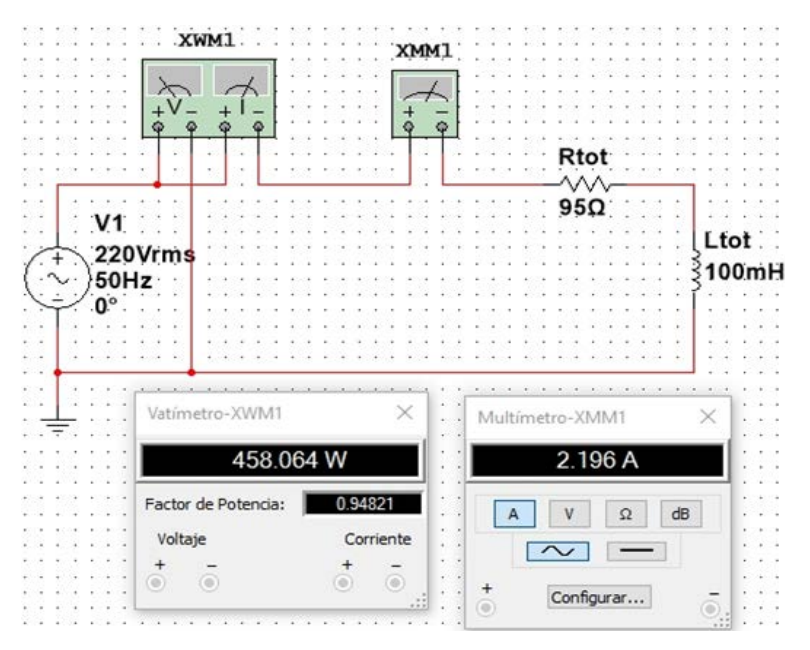

Figura 3 Circuito equivalente serie del motor.

Se observa que los valores obtenidos de potencia activa, corriente y factor de potencia son similares a los especificados por el fabricante.

#### **Determinación de la impedancia de arranque**

En el apartado anterior se obtuvo la impedancia serie para un punto específico de funcionamiento del motor. El valor de impedancia hallado no contempla la condición de arranque. Para lograr esto último se procederá a hallar la impedancia de arranque. En general la corriente de arranque para este tipo de motores es aproximadamente de 3 a 5 veces mayor respecto a la corriente nominal [Chapman, 1993]. En este caso particular el fabricante brinda la información en su catálogo. En el mismo se establece que la corriente de arranque es 2.9 veces mayor a la nominal, tal como puede apreciarse en la figura 4.

|                                                                                                    |       |              | <b>Motores Monofásicos</b> |                |                |         |          | Línea |                |
|----------------------------------------------------------------------------------------------------|-------|--------------|----------------------------|----------------|----------------|---------|----------|-------|----------------|
| <b>Capacitor Permanente "BAJO PAR"</b><br>Motores asincrónicos monofásicos, rotor jaula de ardilla,<br>Ventilación exterior (IC141)<br>Servicio continuo S1, clase "B", IP54, 50 Hz |       |              |                            |                |                |         |          |       |                |
|                                                                                                    |       |              |                            |                |                |         |          |       | Support of     |
| Tipo                                                                                                    | (k)   | P.<br>(HP)   | n<br>wimin                 | г,<br>220 V    | u.             | 7<br>×, | cos<br>φ | M.M.  | MUM.           |
|                                                                                                    |       |              |                            | 2 Polos        |                |         |          |       |                |
| A63 CP 2E                                                                                                    | 0, 18 | 1/4          | 2800                       | 1,5            | 3.1            | 57      | 0.96     | 0.45  | 1,9            |
| <b>A71 CP 2A</b>                                                                                                    | 0.25  | 1/3          | 2840                       | 2.3            | 3,1            | 52      | 0.96     | 0.4   | 1,9            |
| <b>A71 CP 2B</b>                                                                                                    | 0.37  | 1/2          | 2840                       | $\mathbf{3}$   | 3.2            | 59      | 0.95     | 0.45  | $\overline{2}$ |
| <b>A80 CP 2C</b>                                                                                                    | 0.55  | 3/4          | 2800                       | 4.4            | 3,9            | 63      | 0.9      | 0.35  | 1,9            |
| <b>A80 CP 2D</b>                                                                                                    | 0.75  | $\mathbf{1}$ | 2800                       | 5.6            | 3.9            | 65      | 0.93     | 0.35  | 1,8            |
| <b>A80 CP 2E</b>                                                                                                    | 1.1   | 1,5          | 2820                       | 7.6            | 4,9            | 70      | 0.94     | 0.35  | $\mathbf{z}$   |
|                                                                                                    |       |              |                            | 4 Polos        |                |         |          |       |                |
| A63 CP 4E                                                                                                    | 0.18  | 1/4          | 1420                       | 1,6            | 3,3            | 56      | 0.92     | 0.4   | 1.9            |
| A71 CP 4A                                                                                                    | 0.25  | 1/3          | 1420                       | 2.2            | 2.9            | 54      | 0.95     | 0.45  | 1,9            |
| <b>A71 CP 48</b>                                                                                                    | 0.37  | 1/2          | 1400                       | 3,1            | 2.9            | 59      | 0.92     | 0.4   | 1.7            |
| <b>A80 CP 4C</b>                                                                                                    | 0.55  | 3/4          | 1400                       | 4,5            | 3.1            | 62      | 0,9      | 0.45  | 1,6            |
| <b>A80 CP 4D</b>                                                                                                    | 0.75  | 1            | 1400                       | 6              | 3,5            | 63      | 0,9      | 0.4   | 1.7            |
|                                                                                                    |       |              |                            | <b>6 Polos</b> |                |         |          |       |                |
| <b>A71 CP 6G</b>                                                                                                    | 0.12  | 1/6          | 930                        | 1.4            | $\overline{2}$ | 43      | 0,91     | 0,5   | 1,6            |
| <b>A71 CP 6A</b>                                                                                                    | 0,15  | 1/5          | 930                        | 1.6            | 3,3            | 46      | 0.92     | 0.55  | 1,5            |
| <b>A80 CP 68</b>                                                                                                    | 0.25  | 1/3          | 930                        | 2.5            | 2.5            | 52      | 0.9      | 0.7   | 1.6            |

Figura 4 Características de distintos modelos de motores.

De no contar con esta información se adoptaría la relación de 5 veces:

• La corriente de arranque:  $Istart$ , ecuación 8.

 $Istart = 2.9 \times Inom$  (8)

$$
Istart = 2.9 \times 2.2 = 6.38 \text{ A}
$$

La impedancia de arranque: Ztot\_start, ecuación 9.

$$
Ztot_{start} = \frac{Vnom}{Istart}
$$
  
\n
$$
Ztot\_start = \frac{220}{6.38} = 34.5 \,\Omega
$$
 (9)

Para la determinación de la resistencia de arranque se supondrá que las condiciones de dispersión magnética y flujo de magnetización del estator no varían respecto a las del régimen nominal [Gray, 1977].

Teniendo en cuenta lo calculado en la ecuación 6, puede obtenerse la resistencia total de arranque: Rtot\_start, ecuación 10.

$$
Rtot_{start} = \sqrt{Ztot_{start}^2 - Xtot^2}
$$
\n
$$
Rtot_{start} = \sqrt{(34.5)^2 - (31.22)^2} = 14.7 \,\Omega
$$
\n(10)

A efectos de verificar que la corriente de arranque cumpla con lo especificado por el fabricante se procede a realizar una nueva simulación, observándose los resultados en la captura de pantalla de la figura 5.

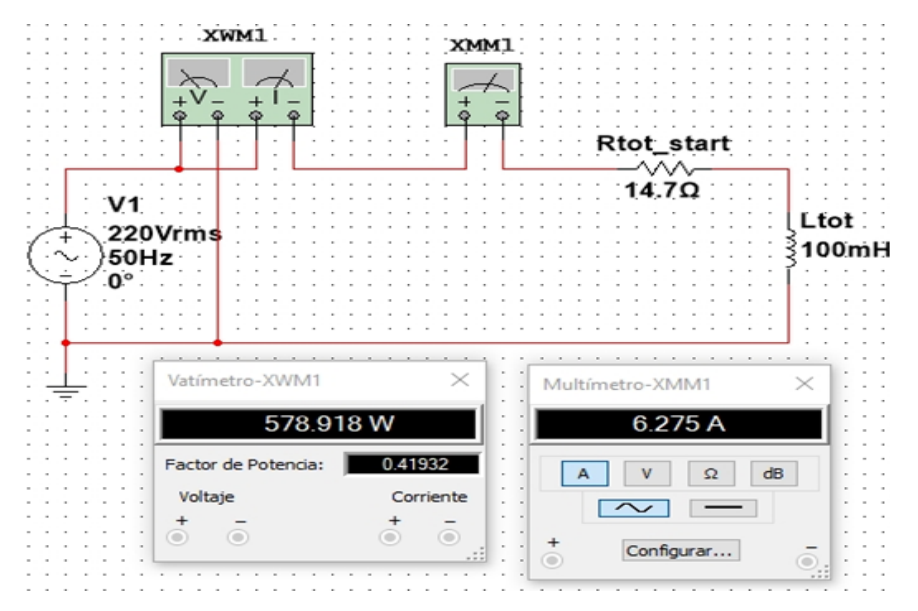

Figura 5 Comprobación de la corriente de arranque.

**Pistas Educativas Vol. 42 -** *ISSN: 2448-847X Reserva de derechos al uso exclusivo No. 04-2016-120613261600-203 http://itcelaya.edu.mx/ojs/index.php/pistas*

 $\sim$ 261 $\sim$ 

Puede notarse que la corriente de arranque se encuentra en un valor próximo al especificado por el fabricante. También puede apreciarse que el factor de potencia empeora respecto a la condición de régimen nominal del motor.

#### **Determinación de Rs y Ls del circuito Steinmetz**

Las impedancias obtenidas anteriormente (ecuaciones 5, 6 y 9) fueron obtenidas para los casos de régimen nominal y arranque respectivamente. Ambas situaciones deben ser casos particulares del circuito equivalente de Steinmetz de la figura 1. Para establecer los valores de Rs y Ls se adoptarán los criterios de la tabla 2. El circuito queda conformado tal como se indica en la figura 6.

| Parámetro | Criterio a adoptar            | Interpretación                        |
|-----------|-------------------------------|---------------------------------------|
| Rs        | 50% de Rtot start (ítem 2.2)  | Resistencia del devanado estatórico   |
| Ls.       | 50% de <i>Ltot</i> (ítem 2.1) | Inductancia de dispersión del estator |

Tabla 2 Criterios de asignación de valores de R<sub>s</sub> v L<sub>s</sub>.

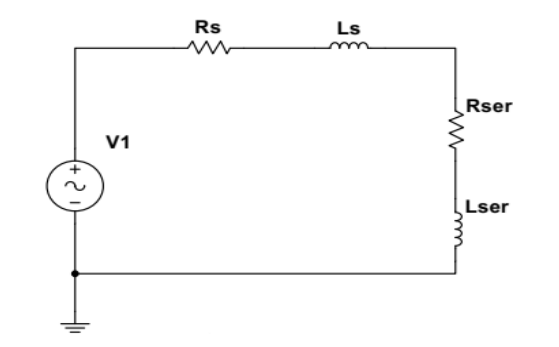

Figura 6 Circuito de análisis para determinar Rs y Ls.

Teniendo en cuenta lo calculado en la ecuación 10 y el criterio de la tabla 2, el valor de Rs resultará, ecuación 11.

$$
Rs = \frac{Rtot\_start}{2}
$$
  

$$
Rs = \frac{14.7}{2} = 7.35 \ \Omega
$$
 (11)

Como el circuito de la figura 6 debe contemplar la condición de régimen nominal, Rtot debe cumplir, ecuación 12.

$$
Rtot = Reser + Rs \tag{12}
$$

Despejando y reemplazando valores obtenidos en las ecuaciones 5 y 11, Rser resulta:

$$
Rser = 87.65 \ \Omega
$$

Teniendo en cuenta el criterio de la tabla 2, Lser y Xser se determinan mediante ecuaciones 13 y 14.

$$
Lser = \frac{Ltot}{2} \tag{13}
$$

$$
Xser = 2 \times \pi \times f \times Lser
$$
 (14)

Por lo que, con lo calculado en la ecuación 7, tenemos:

$$
Lser = 50 \text{ mH} \qquad Xser = 15.7 \text{ }\Omega
$$

Se procede a simular y verificar que el nuevo circuito mantenga las características del circuito del motor en régimen nominal.

La captura de pantalla de la mencionada simulación se observa en la figura 7.

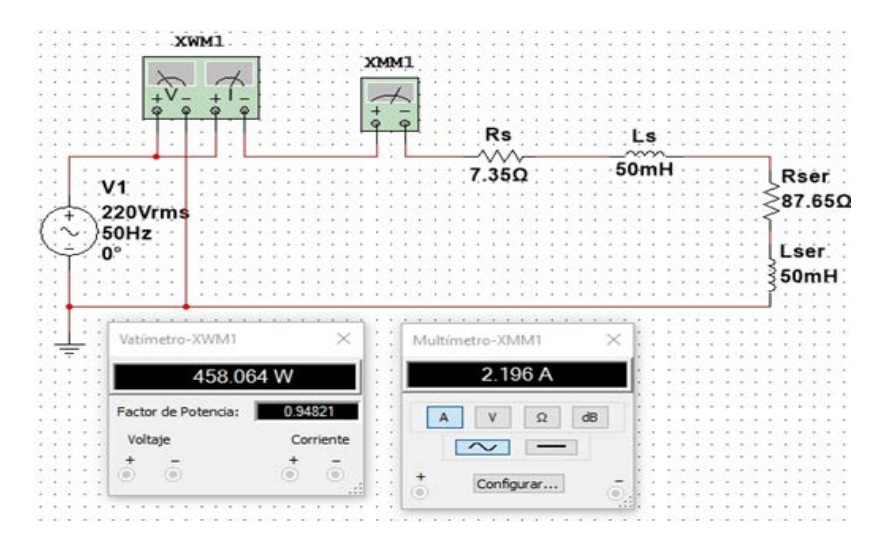

Figura 7 Simulación del circuito equivalente del motor con Rs y Ls definidos.

Se observa que el nuevo circuito serie no modifica las variables eléctricas vistas desde la fuente de alimentación V1, pero sí pone en evidencia las perdidas en el bobinado del estator del motor (pérdidas óhmicas-Rs y flujo magnético de  $dispersion-Ls$ ).

#### **Determinación de y asignación de potencias**

Ahora se está en condiciones de construir el circuito del rotor reflejado al primario. Observando la topología del circuito de la figura 1 resulta más conveniente llevar Rser y Lser a sus equivalentes paralelo tal como se ilustra en la figura 8.

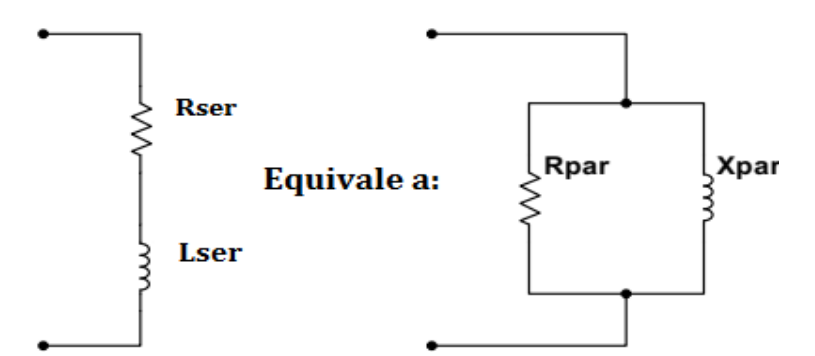

Figura 8 Transformación de circuito serie a paralelo.

Aplicando las fórmulas de transformación de serie a paralelo [Edminister, 1970], ecuaciones 15, 16 y 17.

$$
Rpar = \frac{Rser^2 + Xser^2}{Rser}
$$
 (15)

$$
Xpar = \frac{Rser^2 + Xser^2}{Xser}
$$
 (16)

$$
Lpar = \frac{Xpar}{2 \times \pi \times f} \tag{17}
$$

Por tanto, tenemos que:

 $Rpar = 90.5 \Omega$   $Xpar = 505 \Omega$   $Lpar = 1.6 \text{ H}$ 

Se procede a simular y nuevamente se observa que visto desde la fuente V1 no hay cambios en las variables del régimen nominal, tal como se aprecia en la figura 9.

### **Asignación de potencias en el núcleo (core) y en el rotor**

Conociendo la potencia disipada en  $Rpar$  tal como se observa en la figura 9, se debe asignar una parte al núcleo y otra parte a la rama de salida. La potencia en la rama de salida es la suma de: las pérdidas por fricción del eje, las pérdidas óhmicas

en el bobinado del rotor y la potencia mecánica útil entregada al eje [Chapman, 1993]. Las pérdidas por fricción y óhmicas se considerarán como un solo tipo de potencia de pérdida del rotor.

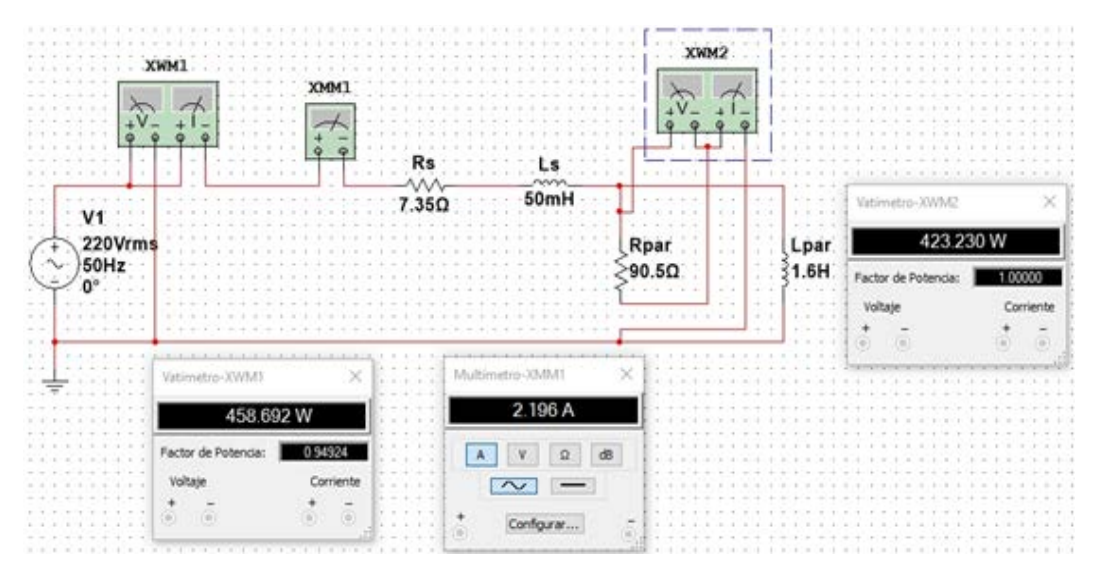

Figura 9 Simulación del circuito equivalente del motor con Rpar y Lpar determinados.

Como criterio se adoptará que la potencia de pérdidas en el estator  $(P_s)$  será similar a la del rotor, ecuación 18.

$$
Protor = Ps = Inom2 \times Rs
$$
 (18)

Por lo tanto y de acuerdo a lo calculado en ecuación 11:

$$
Protor = 35.5 W
$$

Haciendo el balance energético de la potencia activa representada por Rpar puede escribirse, ecuación 19.

$$
PRpar = Pcore + (Protor + Pmec)
$$
\n(19)

Teniendo en cuenta lo calculado en las ecuaciones 2, 18 y la potencia en la rama resistiva del paralelo obtenida en la simulación de la figura 9; despejando de ecuación 20, resulta que la potencia de pérdidas asignada al núcleo será:

$$
Pcore = 137.6 W
$$

A efectos de seguir avanzando en la determinación de los restantes parámetros, la resistencia  $Rpar$  se desdoblará en  $Rrotor\_par$  y  $Rcore$ , tal como muestra figura 10.

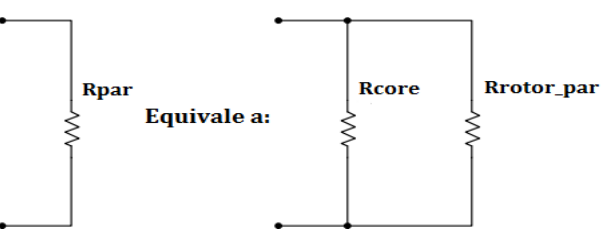

Figura 10 Desdoblamiento de Rpar en Rcore y Rrotor par.

Al estar contenida  $Rcore$  en  $Rpar$ , planteando la igualdad de tensiones y teniendo en cuenta la potencia disipada en cada uno de estos resistores debe cumplirse, ecuación 20.

$$
Pcore \times Rcore = PRpar \times Rpar \tag{20}
$$

Despejando de la ecuación 20 y reemplazando valores obtenidos en las ecuaciones 15 y 19 y el dato de la figura 9, resulta:

$$
Rcore = \frac{423.1 \times 90.5}{137.6} = 278.3 \,\Omega
$$

De forma análoga y teniendo en cuenta el término ( $Protor + Pmec$ ) de la ecuación 19, puede calcularse  $Rrotor\_par$ :

$$
Rrotor\_par = \frac{423.1 \times 90.5}{285.5} = 134.1 \,\Omega
$$

A efectos de verificar la potencia asignada al núcleo se procede a realizar la simulación representada en la figura 11.

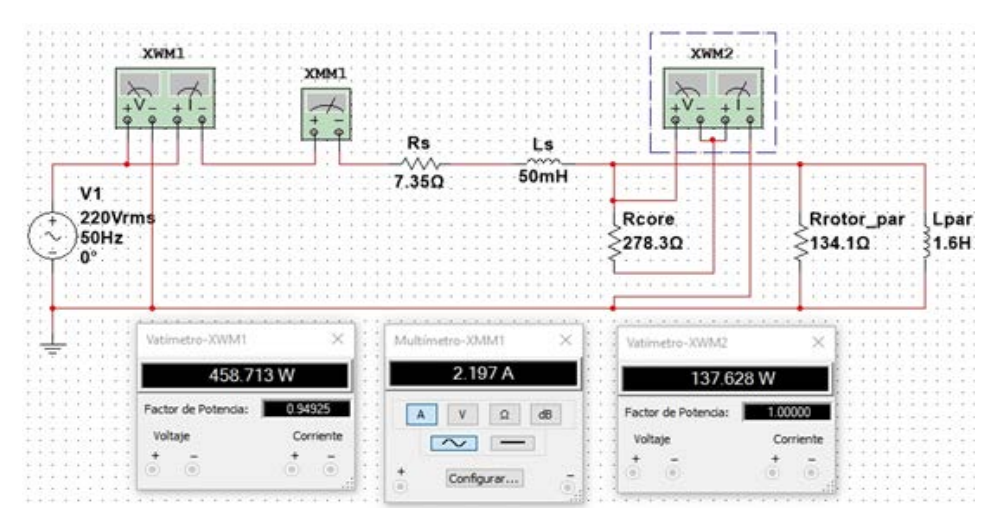

Figura 11 Simulación para verificar la potencia de pérdidas asignadas al núcleo.

**Pistas Educativas Vol. 42 -** *ISSN: 2448-847X Reserva de derechos al uso exclusivo No. 04-2016-120613261600-203 http://itcelaya.edu.mx/ojs/index.php/pistas*

 $\sim$ 266 $\sim$ 

#### **Asignación de valor a Lcore y Lr**

La asignación de estos valores es arbitraria, muchos autores coinciden en que Lr sea similar al de Ls [Chapman, 1993] [Gray, 1977]. El criterio considerado en el presente trabajo será que  $Lr$  esté en el orden de  $Ls$ , por lo cual se adoptarán los siguientes principios para la repartición de las reactancias, ecuaciones 21 y 22.

$$
Xrotor\_par = \frac{Xpar \times 100}{30} \qquad [\Omega] \tag{21}
$$

$$
Xcore = \frac{Xpar \times 100}{70} \qquad [\Omega] \tag{22}
$$

Reemplazando valor obtenido de la ecuación 16 en las ecuaciones 21 y 22, resultan:

$$
Xrotor\_par = 1683 \Omega \t y \t Lrotor\_par = 5.4 \text{ H}
$$

$$
Xcore = 721 \Omega \t y \t Lcore = 2.3 \text{ H}
$$

Con el valor de Rcore y el de Lcore quedan determinados las ramas verticales del modelo circuital "T" de la figura 1. A efectos de encaminar la última parte en la determinación de los parámetros es necesario realizar una transformación paraleloserie [Edminister, 1970], ecuaciones 23 y 24.

$$
Rrotor\_ser = \frac{Rrotor_{par} \times Xrotor_{par}^2}{Rrotor_{par}^2 + Xrotor_{par}^2} \qquad [\Omega]
$$
 (23)

$$
Xrotor\_ser = \frac{Xrotor_{par} \times Rrotor_{par}^2}{Rrotor_{par}^2 + Xrotor_{par}^2} \qquad [\Omega]
$$
 (24)

Sustituyendo los valores obtenidos, tenemos:

$$
Rrotor_{ser} = 133 \Omega
$$
  
 Xrotor<sub>ser</sub> = 10.6  $\Omega$    
 y   
 Lrotor<sub>ser</sub> = 33 mH

El circuito resultante se ilustra en la figura 12, la cual es una captura de pantalla realizada para verificar que las condiciones de régimen nominal vistas desde  $V1$  se mantienen en valores muy próximos a los de la figura 3.

#### **Distribución de potencias en la rama del rotor reflejada al primario**

En esta etapa se desdoblará *Rrotor\_ser* en una serie de resistores constituidos por Rmec\_ser que representará la potencia mecánica en el eje y Rleak\_ser que

representará las pérdidas en el rotor que como se mencionó son pérdidas de potencia óhmicas, mecánicas de fricción, etc.

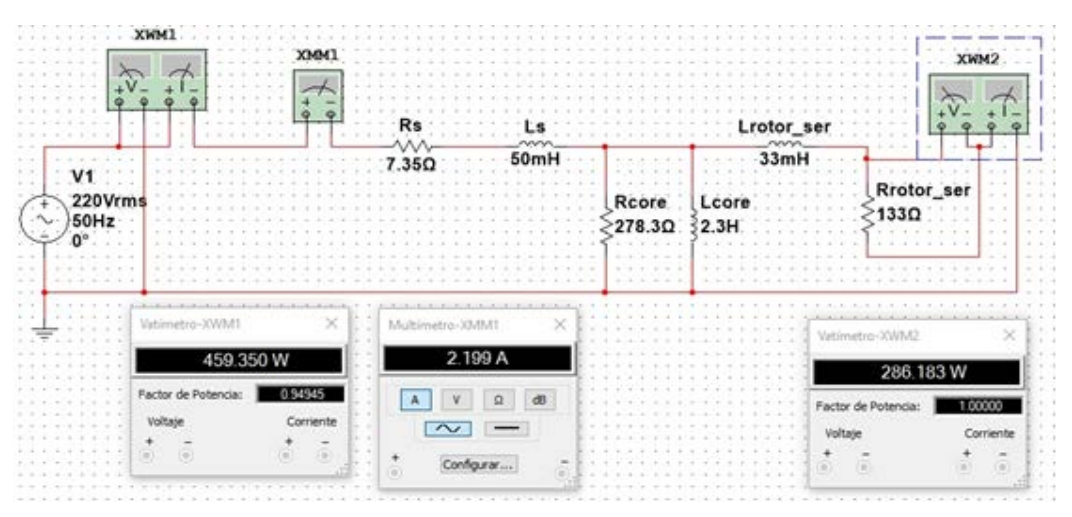

Figura 12 Simulación para verificar el cumplimiento de valores iniciales.

Al tratarse de un circuito serie de resistores se cumple, ecuaciones 25 y 26.

$$
\frac{PError\_ser}{PRmec\_ser} = \frac{Rrotor\_ser}{Rmec\_ser}
$$
 (25)

$$
\frac{PRrotor\_ser}{PRleak\_ser} = \frac{Rrotor\_ser}{Rleak\_ser}
$$
 (26)

El segundo término de la ecuación 18 representa la potencia desarrollada en Rrotor\_ser es decir ecuación 27.

$$
Protor\_ser = Protor + Pmec
$$
 (27)

Reemplazando en la ecuación 27 los valores obtenidos, resulta:

$$
P{\textit{Rrotor}\_ser}=285.5\ \text{W}
$$

Despejando de la ecuación 25 *Rmec\_ser* y reemplazando valores obtenidos, resulta:

$$
Rmec\_ser=116.6\,\Omega
$$

Despejando de la ecuación 26  $R\,leq k$ \_ser y reemplazando valores obtenidos, resulta:

$$
Reak\_ser = 16.5 \Omega
$$

El circuito resultante es el de la figura 13, en la cual se observa una simulación con el fin de corroborar la potencia mecánica en el eje del motor.

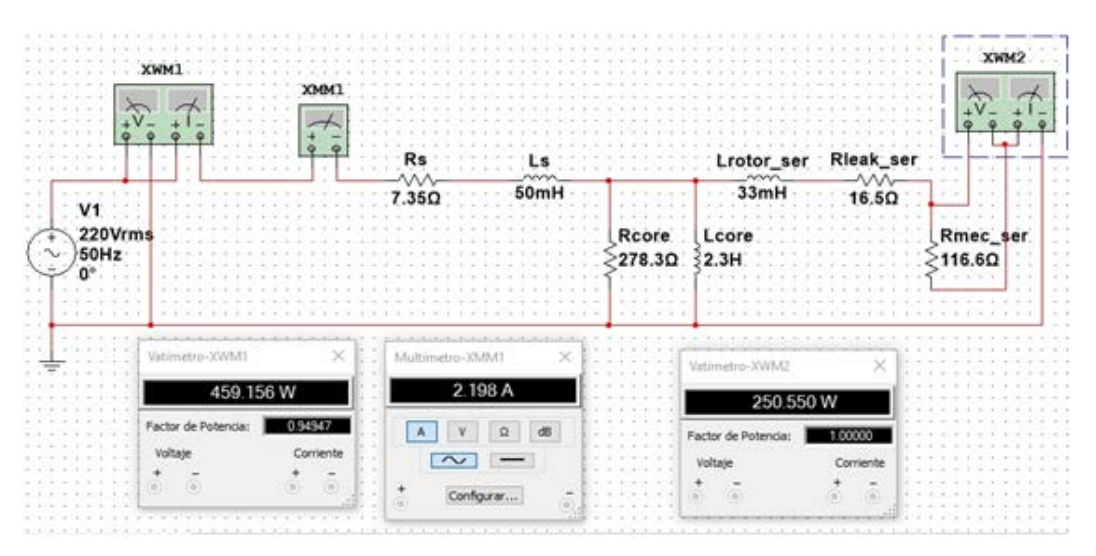

Figura 13 Simulación que muestra la validez del circuito luego de desdoblar *Rrotor ser.* 

#### **Determinación de Rr\_slip**

El ajuste por deslizamiento (slip) es simple, la resistencia mecánica equivalente cambia su valor en función del deslizamiento del rotor. Si el deslizamiento es igual a uno, el rotor se encuentra bloqueado; si el deslizamiento es cero o cercano a cero, el rotor gira prácticamente a la velocidad sincrónica. Todos los valores de deslizamiento intermedios son los de funcionamiento típico del motor, siendo el más importante el de 5.33% que es donde el motor se encuentra cargado a su torque nominal y cuya resistencia  $R$ *mec ser* fue calculada. Del circuito de la figura 1, tenemos ecuación 28.

$$
Rmec\_ser = \frac{1-s}{s} \times \, Rr\_slip \qquad [\Omega] \tag{28}
$$

Despejando de la ecuación 28  $R r$ <sub>-</sub>slip, sustituyendo valores obtenidos, resulta:

$$
Rr\_slip = 6.56~\Omega
$$

### **3. Resultados**

Una vez obtenidos todos los parámetros del circuito eléctrico equivalente de Steinmetz (figura 1) se procedió a verificar los dos estados extremos de funcionamiento del motor:

• Para la condición de rotor bloqueado ( $s = 1$ ) se realizó la correspondiente simulación cuya captura de pantalla se observa en la figura 14.

| XWM1                           | XWN1                              |                 |        |                  |               |
|--------------------------------|-----------------------------------|-----------------|--------|------------------|---------------|
|                                |                                   |                 |        | Lrotor_ser<br>mm | Rieak ser     |
| V1                             | .35Ω                              | 50 <sub>m</sub> |        | 33mH             | 50            |
| 220Vrms                        |                                   |                 | Rcore. | Lcore            |               |
| 50Hz                           |                                   |                 | 278.30 | 32.3H            | Rmec_ser= ≥00 |
|                                |                                   |                 |        |                  |               |
| × E<br>Vatimetro-XWM1          | MONTH CALLAR<br>Multimetro-XMM1   | ×               |        |                  |               |
| 944.346 W                      | 6.428 A                           |                 |        |                  |               |
| 0.66776<br>Factor de Potencia: | $d\overline{b}$<br>ά<br>$\Lambda$ |                 |        |                  |               |
| Corriente<br>Voltaie           | $\sim$                            |                 |        |                  |               |

Figura 14 Simulación en condición de rotor bloqueado.

- Se puede notar que la corriente es aproximadamente 2.9 veces mayor a la nominal, lo cual está acorde a las especificaciones del fabricante.
- Para la condición de rotor desbloqueado  $(s = 0)$ , se determinará el consumo del motor cuando el eje está sin carga, es decir se observarán las pérdidas totales de potencia, tal como se aprecia en la figura 15.
- A efectos de simular una carga infinita se le asignó a  $R$  mec\_ser un valor de 2  $x 10^{6} \Omega$ .

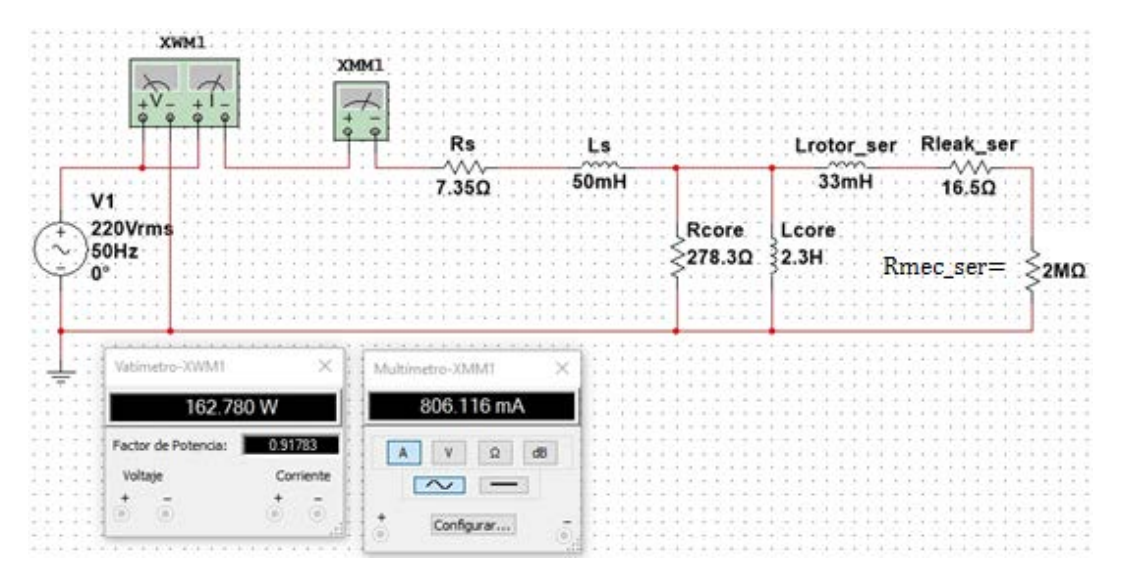

Figura 15 Simulación en condición de rotor desbloqueado.

**Pistas Educativas Vol. 42 -** *ISSN: 2448-847X Reserva de derechos al uso exclusivo No. 04-2016-120613261600-203 http://itcelaya.edu.mx/ojs/index.php/pistas*  $\sim$ 270 $\sim$ 

A efectos de validar los resultados obtenidos en las dos últimas simulaciones con mediciones reales sobre el motor en estudio, se procedió a medir con un analizador de potencia marca Prova, modelo WM-02 las magnitudes: corriente de alimentación del motor:  $I1$ , potencia que entrega la fuente alimentación al motor:  $P1$ . Se obtuvieron los resultados mostrados en la tabla 3.

| <b>Condición</b>                |        | <b>Valores reales</b> | Valores de simulación |           |  |  |
|---------------------------------|--------|-----------------------|-----------------------|-----------|--|--|
|                                 |        | P1                    |                       |           |  |  |
| Rotor bloqueado<br>$(s = 1)$    | 6.83 A | 985 W                 | 6.428 A               | 944.346 W |  |  |
| Rotor desbloqueado<br>$(s = 0)$ | 866 mA | 118 W                 | 806.116 W             | 112.780 W |  |  |

Tabla 3 Valores obtenidos en mediciones reales y en simulaciones.

Se observa que los valores de magnitudes en el ensayo real y el ensayo de simulación son cercanos. De dichos valores se observa la mayor diferencia en 1 para la condición de rotor desbloqueado, siendo dicha diferencia de 7.43% mayor con respecto al valor obtenido de la mencionada magnitud en la simulación.

## **4. Discusión**

Con el fin de comprobar la utilidad de haber modelado al motor, se realizarán dos ensayos de simulación. El primero consistirá en la predicción del funcionamiento ante una determinada condición de carga y el segundo contemplará el aspecto tanto económico como de eficiencia energética al momento de elegir un motor.

### **Estimación de la velocidad de giro del rotor con la mitad de la cupla de carga**

Se estimará la velocidad de giro cuando la carga mecánica en el eje sea la mitad de la nominal. Es decir que  $PRmec\_ser = 125$  W. Para esto se dispone de una resistencia variable (de 0 a 1.0 kΩ) que permitirá ajustar la carga para medir la potencia disipada en *Rmec\_ser* y luego determinar el deslizamiento correspondiente.

Con el simulador puede cambiarse el valor de la carga y simultáneamente obtener los resultados, tal como se observa en la figura 16.

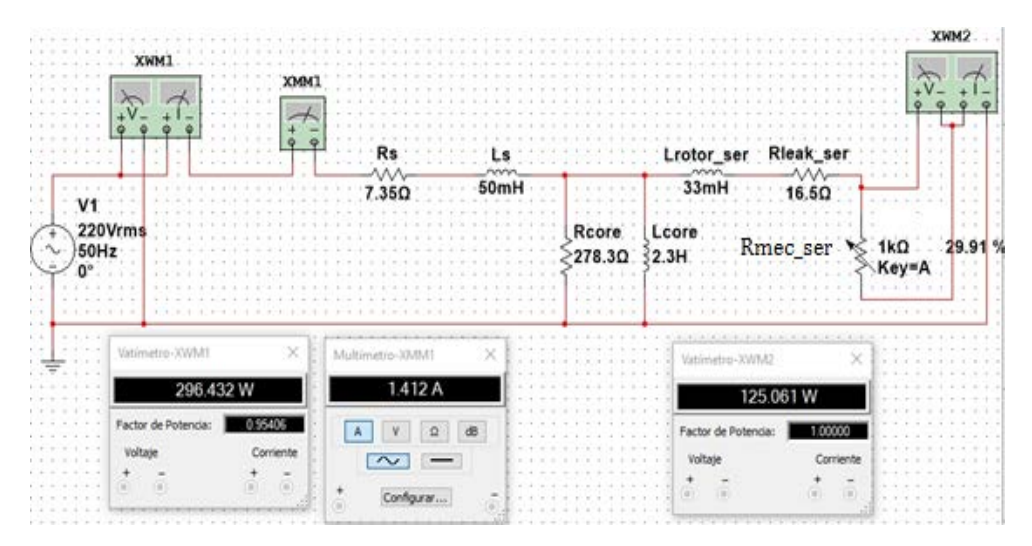

Figura 16 Simulación para una carga de mitad de la nominal.

Puede apreciarse que el potenciómetro está ubicado al 29.91% de su recorrido, lo que corresponde a una  $R$ *mec ser* = 299.1  $\Omega$ , reemplazando este valor en la ecuación 39 junto con el valor obtenido de la ecuación 40 y despejando de la ecuación 39 la variable *s*, se llega a que  $s = 2.15\%$ ; con lo cual aplicando la ecuación 4 se obtiene una velocidad de giro de 1468 r/min. La potencia eléctrica consumida es de aproximadamente 296 W.

#### **Comparación de la eficiencia entre dos motores**

Ahora se analizará la viabilidad económica de utilizar un motor de mayor potencia para suministrar una potencia mecánica menor que la nominal.

Se comparará el motor estudiado con otro de menor tamaño que funcionará cargado de manera nominal. De figura 4 se elige el modelo A63 CP 4E, cuyas características se resumen en la tabla 4.

| Característica              | Valor       |
|-----------------------------|-------------|
| Potencia mecánica nominal   | $0.18$ kW   |
| Rendimiento                 | 56%         |
| Tensión y Corriente Nominal | 220 V 1.6 A |
| Velocidad de rotación       | 1420 r/min  |
| cos(,                       | 0.92        |
| Potencia eléctrica nominal  | $0.322$ kW  |

Tabla 4 Características del motor modelo A63 CP 4E.

Sobre el esquema de la figura 17, se busca el valor de Rmec ser que carga al presente motor modelado con una potencia mecánica de aproximadamente 180 W, se obtiene la potencia eléctrica que consume el motor.

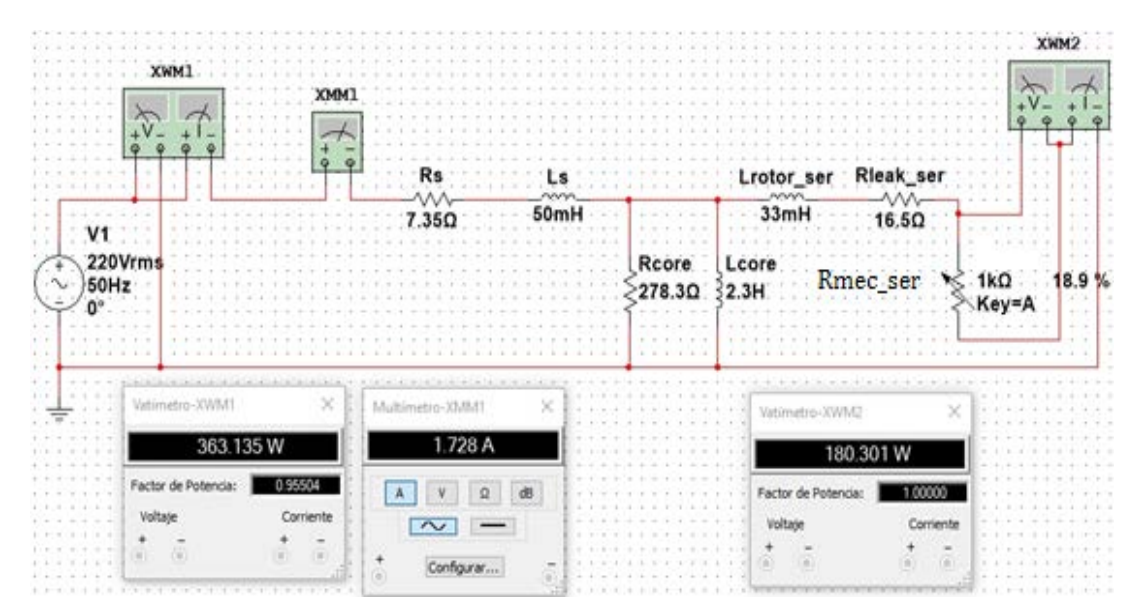

Figura 17 potencia eléctrica consumida por el motor.

Se observa que el consumo es de aproximadamente 363 W contra 322 W del motor modelo A63 CP 4E (tabla 4), es decir casi un 13% más respecto de este último. Por lo tanto, aparte de ser más costoso, el motor de mayor potencia nominal trabajando a menor carga será menos eficiente, en consecuencia es conveniente invertir en el motor modelo A63 CP 4E y cargarlo a su potencia nominal.

## **5. Conclusiones**

En este escrito se presentó un modelo circuital, el que empleado con un programa de simulación (Multisim) y partiendo de datos elementales de un motor se logra:

- Estimar sus parámetros sin necesidad de hacer los clásicos ensayos a rotor bloqueado y rotor liberado, con el consiguiente ahorro de tiempo y lo que es más importante no es necesario contar físicamente con el motor.
- Poder conocer el comportamiento de variables de entrada y salida ante modificación de cualquiera de ellas.

• Comparar el comportamiento de distintos tipos de motores ante una determinada carga, facilitando la mejor elección desde el punto de vista energético y de costos.

Por último un modelo que represente bien a un motor ahorrará tiempo y dinero de manera significativa en ensayos, pruebas y corrección de errores tanto en la etapa de desarrollo como en la de implementación real de un proyecto.

## **6. Bibliografía y Referencias**

- [1] Boschi G., Molina G., Carrazán L. & Deleu M., (2018). Programador Lógico para control de potencia. Congreso 47 JAIIO. Buenos Aires, Argentina: http://47jaiio.sadio.org.ar/sites/default/files/SIIIO-14.pdf.
- [2] Boschi G., Molina G., Carrazán L. & Deleu M., (2019). Simulación del comportamiento de motores monofásicos de inducción. Revista Ciencia y Tecnología N°19. Buenos Aires, Argentina: [https://www.palermo.edu](https://www.palermo.edu/ingenieria/pdf2019/CyT_19_04.pdf) [/ingenieria/pdf2019/CyT\\_19\\_04.pdf.](https://www.palermo.edu/ingenieria/pdf2019/CyT_19_04.pdf)
- [3] Chapman S. Máquinas Eléctricas (2a. ed.). McGraw-Hill Interamericana. Santa Fé de Bogotá, Colombia, 1993.
- [4] Costa Montiel A., Ciumbulea G., Galan N. & López Fernández X., (2004). Cálculo de los Parámetros del Motor de Inducción a partir de Datos de Catálogo. Universidad del Valle, Cali, Colombia: https://www.researchgate.net/publication/268207966\_Calculo\_de\_los\_Para metros del Motor de Induccion a partir de Datos de Catalogo.
- [5] Edminister J. Circuitos Eléctricos. McGraw-Hill de México. DF, México, 1970.
- [6] Escobar Mejía A., Ocampo Muñoz F. & Holguín M., (2008). Estimación de parámetros del motor de inducción a partir de los datos del fabricante. Scientia et Technica Año XIV, no 39. Pereira, Colombia: https://www.redalyc.org/pdf/849/84920503015.pdf.
- [7] Gray A. Máquinas Eléctricas (3a. ed.). Eudeba. Buenos Aires, Argentina, 1977.